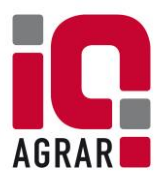

# **Anmeldung zum IQ-Agrar PORTAL** *- für Landwirte -*

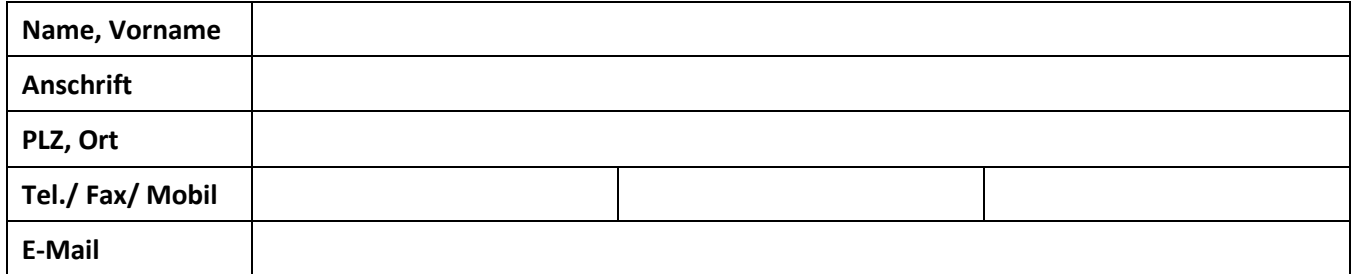

Hiermit beauftrage ich die IQ-Agrar Service GmbH, mir einen persönlichen Zugang für das IQ-Agrar PORTAL einzurichten und mir Einsicht in die unten angegebenen Betriebsstätten zu gewähren. Bitte schalten Sie folgenden Zugang für mich frei:

**Landwirt BASIS** (59,99 € / VVVO p.a.)\* **Landwirt PLUS** (89,99 € / VVVO p.a.)\*

**Die folgenden Betriebsstätten sollen für das IQ-Agrar PORTAL angemeldet werden:**

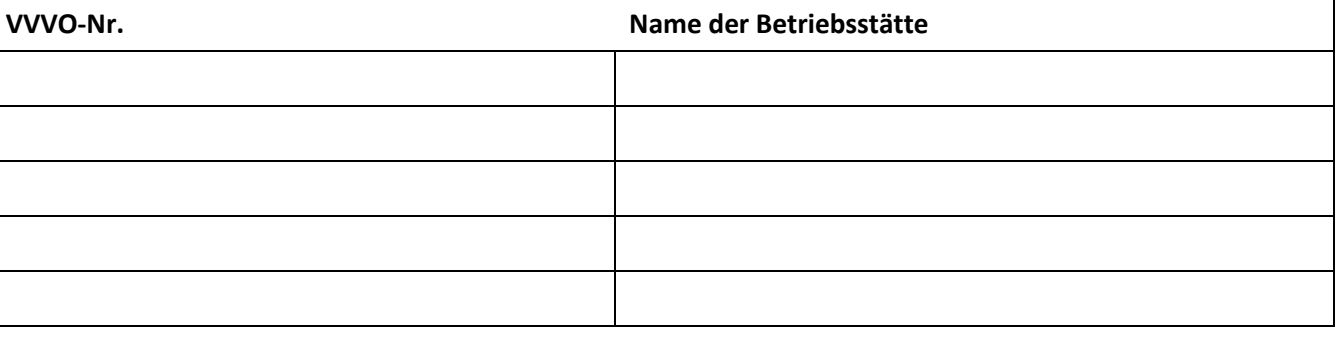

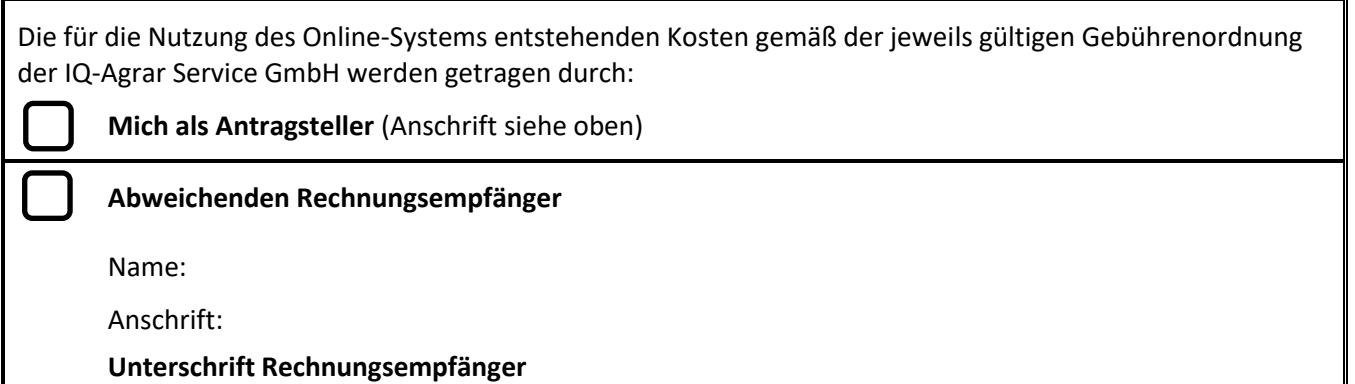

Ich nehme die Leistungen der IQ-Agrar Service GmbH unter ausschließlicher Geltung der im Internet unter www.iq-agrar.de aufgezeigten Allgemeinen Geschäftsbedingungen (AGB) und der aktuellen Gebührenordnung in Anspruch.

Ich habe die AGB zur Kenntnis genommen und stimme diesen zu. Ich bestätige, dass alle oben angegebenen Daten vollständig und korrekt sind. Ich bestätige, dass ich die beiliegenden Informationen "Wichtige Informationen - Zur Anmeldung für das IQ-Agrar PORTAL -" zur Kenntnis genommen habe.

Diese Erklärung gilt bis auf Widerruf. Der Widerruf ist schriftlich an die IQ-Agrar Service GmbH zu richten.

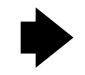

## **Wichtige Informationen: Bitte durchlesen!**

*- Zur Anmeldung für das IQ-Agrar PORTAL -*

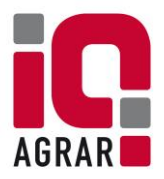

### **Beantragung von Schlachtdaten**

- Schlachtdaten müssen von IQ-Agrar bei jedem Schlachthof einzeln beantragt werden. Dazu benötigen wir Ihre schriftliche Zustimmung. Verwenden Sie hierzu das Formular *"Datenbeantragung Schlachthof"*.
- Für das Beantragen der Daten benötigen wir die Angabe des Viehhändlers und der Einsenderzeichen. Geben Sie grundsätzlich alle in Frage kommenden Einsenderzeichen (einschl. Buchstaben) sowie den Namen Ihrer Viehhändler oder Vermarktungsorganisationen an.
- Für VION-Standorte ist die Unterschrift des Viehhändlers notwendig für eine Freischaltung der Daten.
- Schlachtdaten können nur bei Schlachthöfen beantragt werden, zu denen Sie bereits geliefert haben oder in Kürze liefern werden.

#### **Darstellung der Schlachtdaten**

 Wir berechnen die Ergebnisse anhand der Standardmasken des jeweiligen Schlachthofs und berechnen die Differenzen zur Notierung auf Basis der wöchentlichen VEZG-Preisnotierung. Nebenabsprachen, Sonderkonditionen sowie Bonuszahlungen werden im Portal nicht abgebildet. Alle Abrechnungsmasken, die der Berechnung zu Grunde liegen, sind im Portal einsehbar.

#### **Fehlende Schlachtdaten**

 Sollten Lieferpartien bzw. Schlachtdaten fehlen, so kontaktieren Sie uns bitte. Gemeinsam gehen wir der Ursache auf den Grund und beantragen die Daten erneut beim Schlachthof. In Einzelfällen können die Daten nur direkt über den Viehhandel besorgt werden.

#### **Darstellung von Salmonellendaten**

 Salmonellendaten können auch bei Betrieben angezeigt werden, die nicht über IQ-Agrar im QS-System gebündelt sind. Diese müssen gesondert beantragt werden (https://www.iq-agrar.de/dokumente). Das Formular lautet: "Salmonellen im IQ-Agrar PORTAL - Auftrag Freischaltung Dritter" (IQ-Agrar).

#### **Für Fragen stehen wir Ihnen zur Verfügung.**

Mail: [Info@iq-agrar.de](mailto:Info@iq-agrar.de) Tel: 0541 600 288-80

Wir unterstützen Sie gerne.

Ihr IQ-Agrarteam